# **Alibaba Cloud CloudConfig**

Events

Issue: 20200709

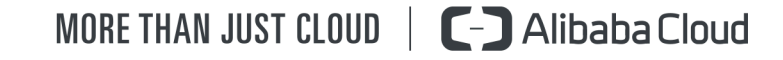

# <span id="page-1-0"></span>Legal disclaimer

Alibaba Cloud reminds you to carefully read and fully understand the terms and conditions of this legal disclaimer before you read or use this document. If you have read or used this document, it shall be deemed as your total acceptance of this legal disclaimer.

- **1.** You shall download and obtain this document from the Alibaba Cloud website or other Alibaba Cloud-authorized channels, and use this document for your own legal business activities only. The content of this document is considered confidential information of Alibaba Cloud. You shall strictly abide by the confidentiality obligations. No part of this document shall be disclosed or provided to any third party for use without the prior written consent of Alibaba Cloud.
- **2.** No part of this document shall be excerpted, translated, reproduced, transmitted, or disseminated by any organization, company, or individual in any form or by any means without the prior written consent of Alibaba Cloud.
- **3.** The content of this document may be changed due to product version upgrades, adjustments, or other reasons. Alibaba Cloud reserves the right to modify the content of this document without notice and the updated versions of this document will be occasionally released through Alibaba Cloud-authorized channels. You shall pay attention to the version changes of this document as they occur and download and obtain the most up-to-date version of this document from Alibaba Cloud-authorized channels.
- **4.** This document serves only as a reference guide for your use of Alibaba Cloud products and services. Alibaba Cloud provides the document in the context that Alibaba Cloud products and services are provided on an "as is", "with all faults" and "as available" basis. Alibaba Cloud makes every effort to provide relevant operational guidance based on existing technologies. However, Alibaba Cloud hereby makes a clear statement that it in no way guarantees the accuracy, integrity, applicability, and reliability of the content of this document, either explicitly or implicitly. Alibaba Cloud shall not bear any liability for any errors or financial losses incurred by any organizations, companies, or individual s arising from their download, use, or trust in this document. Alibaba Cloud shall not, under any circumstances, bear responsibility for any indirect, consequential, exemplary , incidental, special, or punitive damages, including lost profits arising from the use or trust in this document, even if Alibaba Cloud has been notified of the possibility of such a loss.
- **5.** By law, all the contents in Alibaba Cloud documents, including but not limited to pictures, architecture design, page layout, and text description, are intellectual property of Alibaba Cloud and/or its affiliates. This intellectual property includes, but is not limited to, trademark rights, patent rights, copyrights, and trade secrets. No part of this document shall be used, modified, reproduced, publicly transmitted, changed, disseminated, distributed, or published without the prior written consent of Alibaba Cloud and/or its affiliates. The names owned by Alibaba Cloud shall not be used, published, or reproduced for marketing, advertising, promotion, or other purposes without the prior written consent of Alibaba Cloud. The names owned by Alibaba Cloud include, but are not limited to, "Alibaba Cloud", "Aliyun", "HiChina", and other brands of Alibaba Cloud and/or its affiliates, which appear separately or in combination, as well as the auxiliary signs and patterns of the preceding brands, or anything similar to the company names, trade names, trademarks, product or service names, domain names, patterns, logos, marks, signs, or special descriptions that third parties identify as Alibaba Cloud and/or its affiliates.
- **6.** Please contact Alibaba Cloud directly if you discover any errors in this document.

# <span id="page-4-0"></span>Document conventions

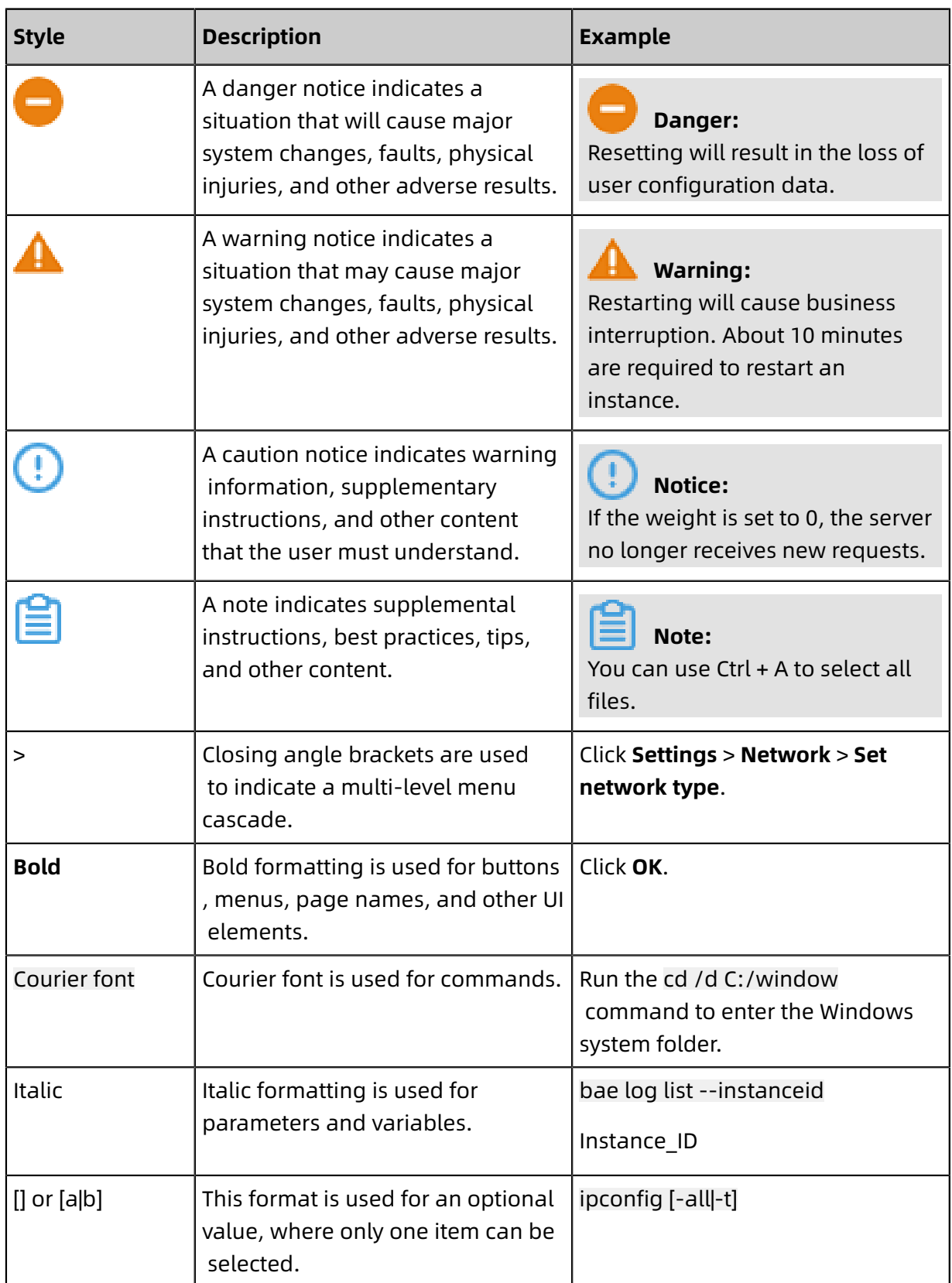

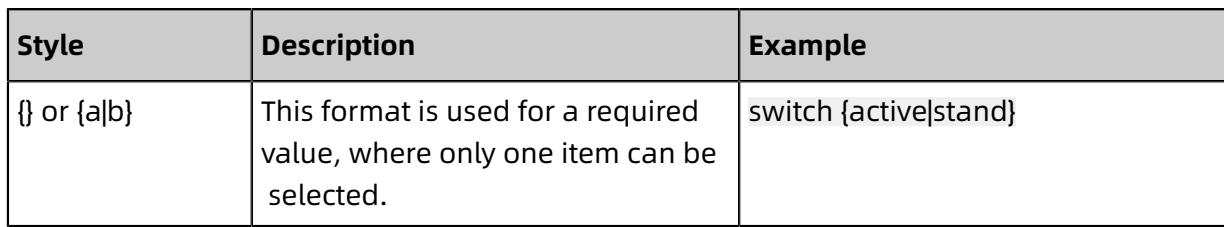

## **Contents**

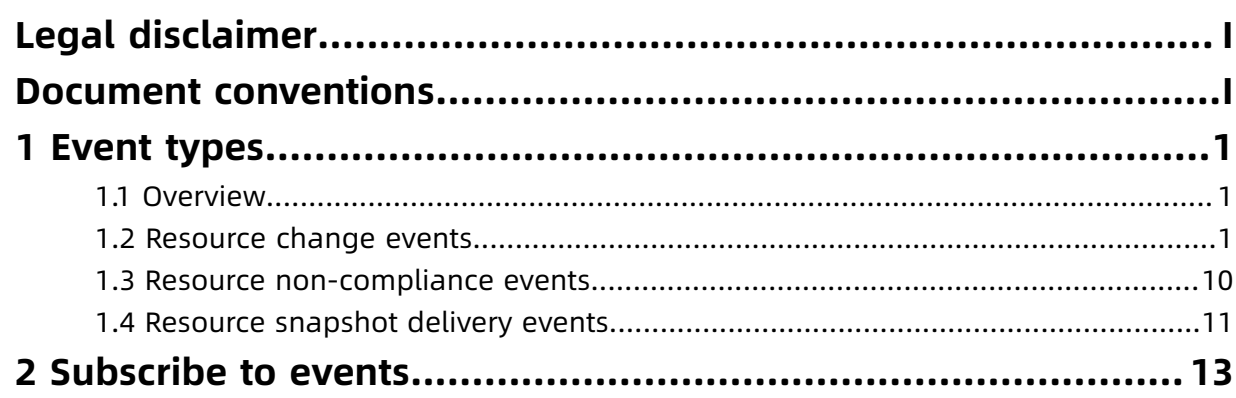

# <span id="page-8-0"></span>1 Event types

## <span id="page-8-1"></span>**1.1 Overview**

Cloud Config continuously monitors resources and automatically evaluates resource compliance. You can store resource snapshots to an Object Storage Service (OSS) bucket. If you want to be informed of resource changes and non-compliance, we recommend that you subscribe to relevant events in Cloud Config.

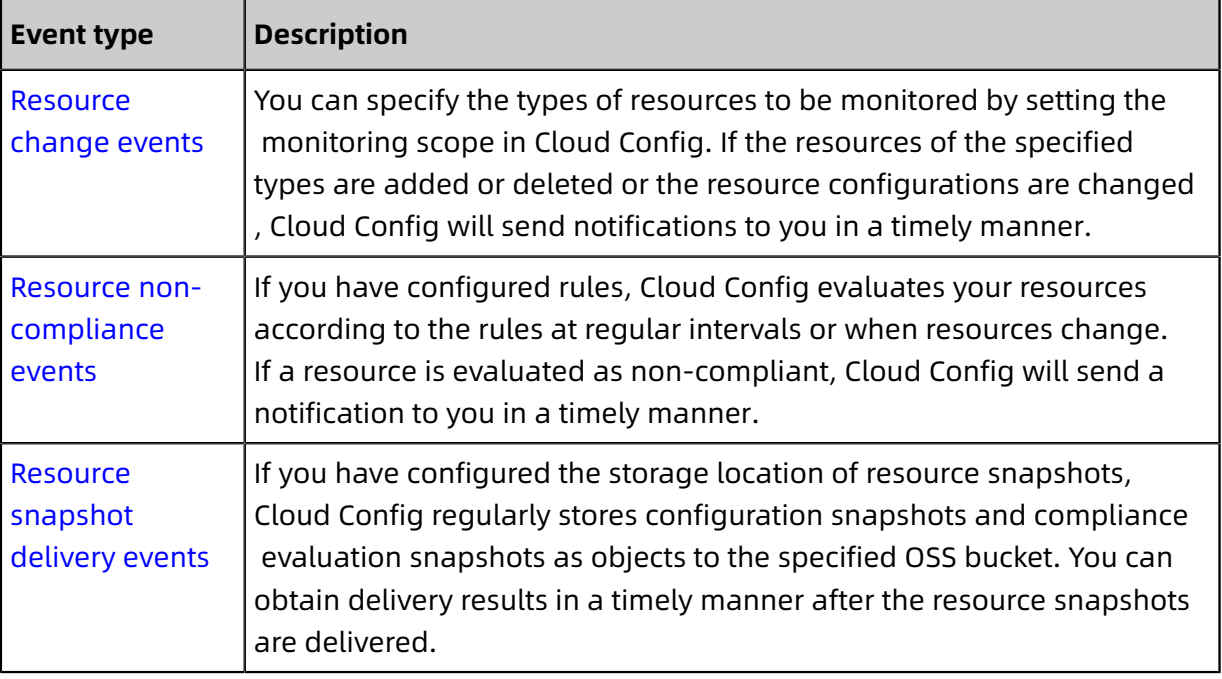

The following table lists the event types supported by Cloud Config.

## <span id="page-8-2"></span>**1.2 Resource change events**

You can specify the types of resources to be monitored by setting the monitoring scope in Cloud Config. If the resources of the specified types are added or deleted or the resource configurations are changed, Cloud Config will send notifications to you in a timely manner.

## **Add resources**

The following table describes the parameters for the events of adding resources.

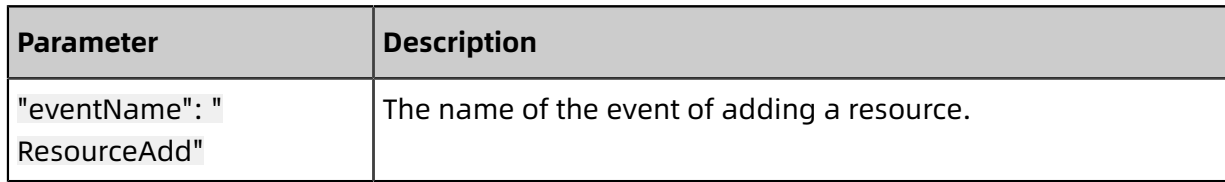

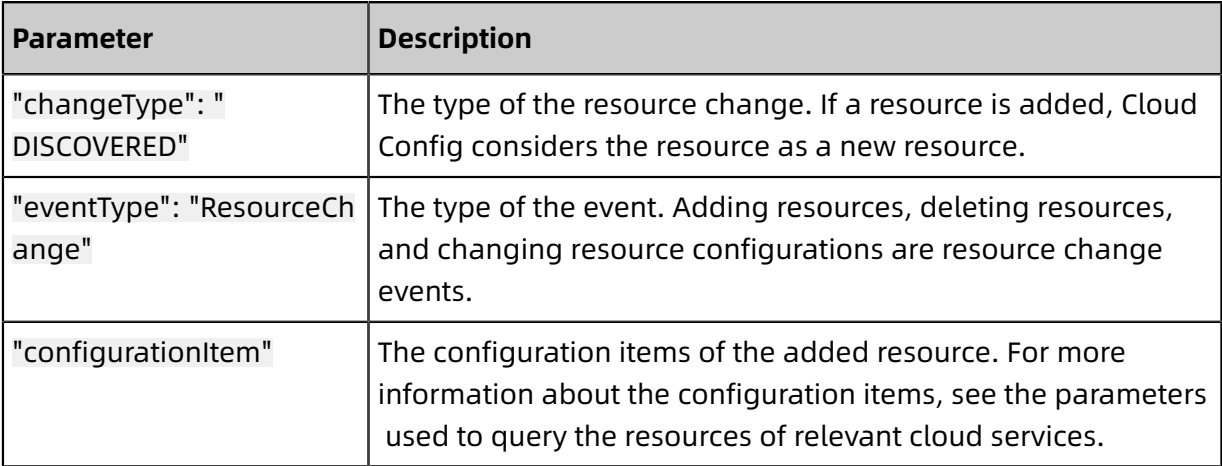

```
{
  "eventName": "ResourceAdd",
  "configurationItemDiff": {
    "changedProperties": {
\qquad \qquad \},
    "changeType": "DISCOVERED"
 },
  "eventType": "ResourceChange",
  "notificationCreationTime": 1582081736257,
  "configurationItem": {
     "accountId": 120886317861****,
    "resourceCreateTime": 1582081735563,
    "resourceId": "eni-wz94bjlwo3t4r3r9****",
    "regionId": "cn-shenzhen",
    "configuration": {
      "ResourceGroupId": "",
       "Memory": 2048,
      "InstanceChargeType": "PostPaid",
       "Cpu": 1,
       "OSName": "CentOS 7.6 64-bit",
      "InstanceNetworkType": "vpc",
      "InnerIpAddress": {
         "IpAddress": [
         ]
\left\{\right\},
      "ExpiredTime": "2099-12-31T15:59Z",
      "ImageId": "m-uf66zpmsydbupufj****",
      "EipAddress": {
         "AllocationId": "",
        "IpAddress": "",
        "InternetChargeType": ""
\left\{\right\},
      "VlanId": "",
      "HostName": "iZuf6dmgl1ay3ktkws5****",
      "Tags": {
        "Tag": [
\{"TagKey": "type",
             "TagValue": "pool-instance"
 },
 {
             "TagKey": "uid",
```

```
"TagValue": "136015022107****"
 }
        ]
\{\},
      "Status": "Running",
      "InstanceId": "i-uf6dmgl1ay3ktkws****",
      "StoppedMode": "Not-applicable",
       "CpuOptions": {
        'ThreadsPerCore": 1,
        "Numa": "",
        "CoreCount": 1
\left\{\right\},
      "StartTime": "2020-02-12T15:18Z",
      "DeletionProtection": false,
       "SecurityGroupIds": {
         "SecurityGroupId": [
           "sg-uf6gi47biq3zb5rl****"
 ]
\{\},
      "VpcAttributes": {
        "PrivateIpAddress": {
          "IpAddress": [
"10. ".*." ]
 },
        "VpcId": "vpc-uf66oesmrqge1t2gs****",
        "VSwitchId": "vsw-uf684d21r7vlt38ao****"
        "NatIpAddress": ""
\{\},
      "InternetChargeType": "PayByTraffic",
 "InstanceName": "pool-instance",
      "DeploymentSetId": "",
       "InternetMaxBandwidthOut": 0,
       "SerialNumber": "be299046-a5f5-4c31-a2f7-7725207b****",
      "OSType": "linux",
      "CreationTime": "2020-02-12T15:18Z",
      "AutoReleaseTime": "",
      "Description": "",
      "InstanceTypeFamily": "ecs.t5",
      "DedicatedInstanceAttribute": {
        "Tenancy": "",
        "Affinity": ""
\left\{\right\},
      "PublicIpAddress": {
        "IpAddress": [
        ]
\{\},
      "GPUSpec": "",
      "NetworkInterfaces": {
        "NetworkInterface": [
\{"PrimaryIpAddress": "10. *. *. *",
            "MacAddress": "00:**:**:**:**:**",
            "NetworkInterfaceId": "eni-uf69nj83nf48ayso****"
 }
         ]
\{\},
       "SpotPriceLimit": 0.0,
      "DeviceAvailable": true,
      "SaleCycle": "",
      "InstanceType": "ecs.t5-lc1m2.small",
      "SpotStrategy": "NoSpot",
       "OSNameEn": "CentOS 7.6 64-bit",
```

```
"KeyPairName": "cloudshell-proxy",
       "IoOptimized": true,
 "ZoneId": "cn-shanghai-f",
      "ClusterId": "",
      "EcsCapacityReservationAttr": {
         "CapacityReservationPreference": "",
         "CapacityReservationId": ""
\left\{\right\},
      "DedicatedHostAttribute": {
         "DedicatedHostId": "",
         "DedicatedHostName": ""
\left\{\right\},
      "GPUAmount": 0,
      "OperationLocks": {
         "LockReason": [
         ]
\left\{\right\},
 "InternetMaxBandwidthIn": -1,
      "Recyclable": false,
      "RegionId": "cn-shanghai",
      "CreditSpecification": "Standard"
\qquad \qquad \},
    "captureTime": 1582081735563,
    "arn": "acs:ecs:cn-shenzhen:136029256909****:eni/eni-wz94bjlwo3t4r3r9****",
    "availabilityZone": "cn-shenzhen-e",
    "resourceType": "ACS::ECS::NetworkInterface",
     "tags": {
        "ethId": [
          "3"
\qquad \qquad ],
 "cmdb-b1name": [
         "**Container platform"
\qquad \qquad ],
 "cmdb-b1id": [
          "00000003****"
\qquad \qquad ],
 "cmdb-b2id": [
          "00000003752900****"
\qquad \qquad ],
 "cmdb-b3id": [
          "00000003752900004000****"
\qquad \qquad ],
 "cmdb-b3name": [
         "k8sworker[****]"
\qquad \qquad ],
       "cmdb-b2name": [
          "****Cluster"
       ]
    }
  }
```
### **Delete resources**

}

The following table describes the parameters for the events of deleting resources.

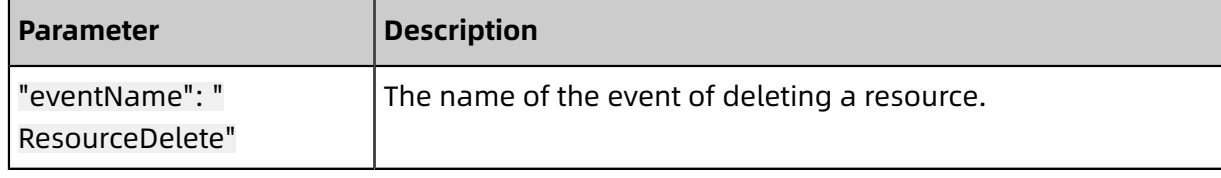

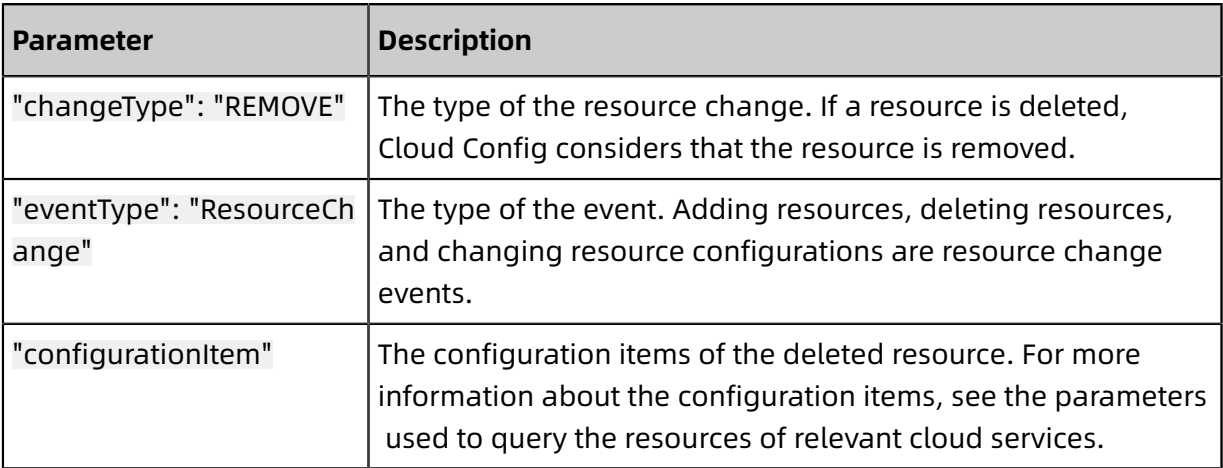

```
{
  "eventName": "ResourceDelete",
  "configurationItemDiff": {
    "changedProperties": {
\qquad \qquad \},
    "changeType": "REMOVE"
 },
  "eventType": "ResourceChange",
  "notificationCreationTime": 1582081938705,
  "configurationItem": {
     "accountId": 120886317861****,
    "resourceCreateTime": 1582081938054,
    "resourceId": "eni-wz94bjlwo3t4r3r9****",
    "regionId": "cn-shenzhen",
    "configuration": {
      "ResourceGroupId": "rg-acfmzincesj****",
      "Address": "**. **. **. ***",
      "ListenerPortsAndProtocal": {
        "ListenerPortAndProtocal": [
 {
             "ListenerPort": 443,
             "ListenerProtocal": "tcp"
 },
 {
            "ListenerPort": 80,
             "ListenerProtocal": "tcp"
 }
        \mathbf{l}\left\{\right\},
      "EndTime": "2999-09-08T16:00:00Z",
      "SupportPrivateLink": false,
      "AddressIPVersion": "ipv4",
      "LoadBalancerId": "lb-2zejkpx1ks0jjf52g****",
      "ListenerPortsAndProtocol": {
        "ListenerPortAndProtocol": [
 {
             "ListenerPort": 443,
             "Description": "k8s/443/phabricator/gitlab/clusterid",
              "ListenerProtocol": "tcp"
           },
\{"ListenerPort": 80,
              "Description": "k8s/80/phabricator/gitlab/clusterid",
```

```
 "ListenerProtocol": "tcp"
 }
         ]
\{\},
      "BackendServers": {
        "BackendServer": [
         ]
       },
      "HasReservedInfo": "false",
 "LoadBalancerSpec": "slb.s1.small",
      "NetworkType": "classic",
       "Bandwidth": 5120,
      "Tags": {
        "Tag": [
\{"TagKey": "kubernetes.do.not.delete",
             "TagValue": "ac000203c4d6711ea8cc12e38c2f****"
 }
         ]
\left\{\right\},
 "MasterZoneId": "cn-beijing-f",
      "ListenerPorts": {
        "ListenerPort": [
           443,
           80
         ]
\left\{\right\},
      "VSwitchId": "",
      "CreateTime": "2020-02-12T07:17:41Z",
      "PayType": "PayOnDemand",
      "SlaveZoneId": "cn-beijing-g",
      "InternetChargeType": "paybytraffic",
      "RegionIdAlias": "cn-beijing",
       "LoadBalancerName": "ac000203c4d6711ea8cc12e38c2f****",
      "VpcId":""
      "DeleteProtection": "off",
      "EndTimeStamp": 32493801600000,
      "RegionId": "cn-beijing",
      "AddressType": "internet",
      "LoadBalancerStatus": "active",
      "CreateTimeStamp": 1581491861000
 },
    "captureTime": 1582081938054,
    "arn": "acs:ecs:cn-shenzhen:136029256909****:eni/eni-wz94bjlwo3t4r3r9****",
    "availabilityZone": "cn-shenzhen-e",
    "resourceType": "ACS::ECS::NetworkInterface",
     "tags": {
       "ethId": [
         "3"
\qquad \qquad ],
 "cmdb-b1name": [
        "**Container platform"
\qquad \qquad ],
 "cmdb-b1id": [
         "00000003****"
\qquad \qquad ],
 "cmdb-b2id": [
         "00000003752900****"
\qquad \qquad ],
 "cmdb-b3id": [
         "00000003752900004000****"
\qquad \qquad ],
 "cmdb-b3name": [
```
}

```
"k8sworker[****]"
\qquad \qquad ],
 "cmdb-b2name": [
          "****Cluster"
        ]
     }
  }
```
## **Change resource configurations**

The following table describes the parameters for the events of changing resource configurations.

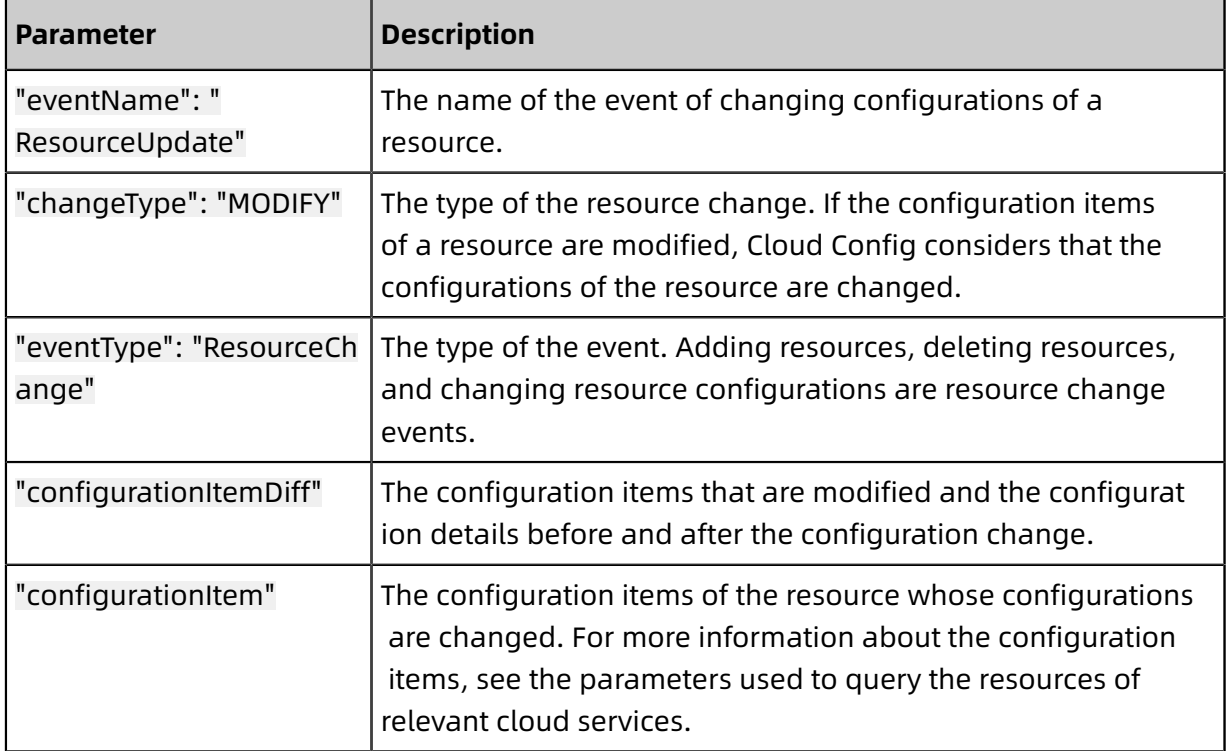

```
{
  "eventName": "ResourceUpdate",
  "configurationItemDiff": {
    "changedProperties": {
      "PrivateIpSets": {
        "changeType": "MODIFY",
        "previousValue": {
          "PrivateIpSet": [
{ }"PrivateIpAddress": "**. ***. ***. ***",
                "AssociatedPublicIp": {
, and the state \} ,
               "Primary": true
             },
{ }"PrivateIpAddress": "**. ***. ***. **",
                "AssociatedPublicIp": {
```

```
, and the state \}"Primary": false
 }
 ]
 },
        "updatedValue": {
           "PrivateIpSet": [
{ }"PrivateIpAddress": "**. ***. ***. ***",
                "AssociatedPublicIp": {
, and the state \} "Primary": true
              },
{ }"PrivateIpAddress": "**. ***. ***. ***",
                "AssociatedPublicIp": {
, and the state \} ,
               "Primary": false
              },
{ }"PrivateIpAddress": "**. ***. ***. ***",
                "AssociatedPublicIp": {
, and the state \} ,
               "Primary": false
 }
\sim \sim \sim \sim \sim \sim \sim \sim }
       }
\qquad \qquad \},
    "changeType": "MODIFY"
 },
  "eventType": "ResourceChange",
  "notificationCreationTime": 1582082211443,
  "configurationItem": {
     "accountId": 120886317861****,
    "resourceCreateTime": 1582082210805,
    "resourceId": "eni-wz94bjlwo3t4r3r9****",
    "regionId": "cn-shenzhen",
    "configuration": {
      "Status": "InUse",
      "PrivateIpAddress": "**. ***. ***. ***",
      "ResourceGroupId": "",
       "ZoneId": "cn-shenzhen-e",
      "InstanceId": "i-wz94bjlwo3t4r1sd****",
      "VSwitchId": "vsw-wz9y5beofg6803ia4****",
      "NetworkInterfaceId": "eni-wz94bjlwo3t4r3r9****",
      "MacAddress": "00:**:**:**:**:**",
       "SecurityGroupIds": {
        "SecurityGroupId": [
           "sg-wz96y70qwfbchy8h****"
         ]
\{\},
      "Type": "Secondary",
      "Ipv6Sets": {
        "Ipv6Set": [
         ]
\{\},
      "VpcId": "vpc-wz9galbyy5v85xkkd****",
       "AssociatedPublicIp": {
```

```
\left\{\right\},
      "CreationTime": "2020-01-15T04:32:55Z",
      "Tags": {
        "Tag": [
 {
            "TagKey": "cmdb-b1id",
            "TagValue": "00000003****"
 },
\{"TagKey": "cmdb-b1name",
            "TagValue": "**Container platform"
          },
\{"TagKey": "cmdb-b2id",
            "TagValue": "00000003752900****"
          },
 {
            "TagKey": "cmdb-b2name",
            "TagValue": "****Cluster"
          },
 {
            "TagKey": "cmdb-b3id",
            "TagValue": "00000003752900004000****"
          },
 {
            "TagKey": "cmdb-b3name",
            "TagValue": "k8sworker[****]"
 },
\{"TagKey": "ethId",
            "TagValue": "3"
 }
        ]
\left\{\right\},
      "PrivateIpSets": {
        "PrivateIpSet": [
 {
            "PrivateIpAddress": "**. ***. ***. ***",
             "AssociatedPublicIp": {
, and the state \} "Primary": true
           },
 {
            "PrivateIpAddress": "**. ***. ***. **",
             "AssociatedPublicIp": {
, and the set of \{ \}"Primary": false
          },
 {
            "PrivateIpAddress": "**. ***. ***. **",
             "AssociatedPublicIp": {
, and the set of \{ \}"Primary": false
 }
        ]
      }
 },
    "captureTime": 1582082210805,
    "arn": "acs:ecs:cn-shenzhen:136029256909****:eni/eni-wz94bjlwo3t4r3r9****",
   "availabilityZone": "cn-shenzhen-e",
   "resourceType": "ACS::ECS::NetworkInterface",
```

```
 "tags": {
        "ethId": [
          "3"
\qquad \qquad ],
 "cmdb-b1name": [
         "**Container platform"
\qquad \qquad ],
 "cmdb-b1id": [
 "00000003****"
\qquad \qquad ],
 "cmdb-b2id": [
          "00000003752900****"
\qquad \qquad ],
 "cmdb-b3id": [
 "00000003752900004000****"
\qquad \qquad ],
 "cmdb-b3name": [
         "k8sworker[****]"
\qquad \qquad ],
        "cmdb-b2name": [
          "****Cluster"
       ]
     }
  }
}
```
## <span id="page-17-0"></span>**1.3 Resource non-compliance events**

If you have configured rules, Cloud Config evaluates your resources according to the rules at regular intervals or when resources change. If a resource is evaluated as non-compliant, Cloud Config will send a notification to you in a timely manner.

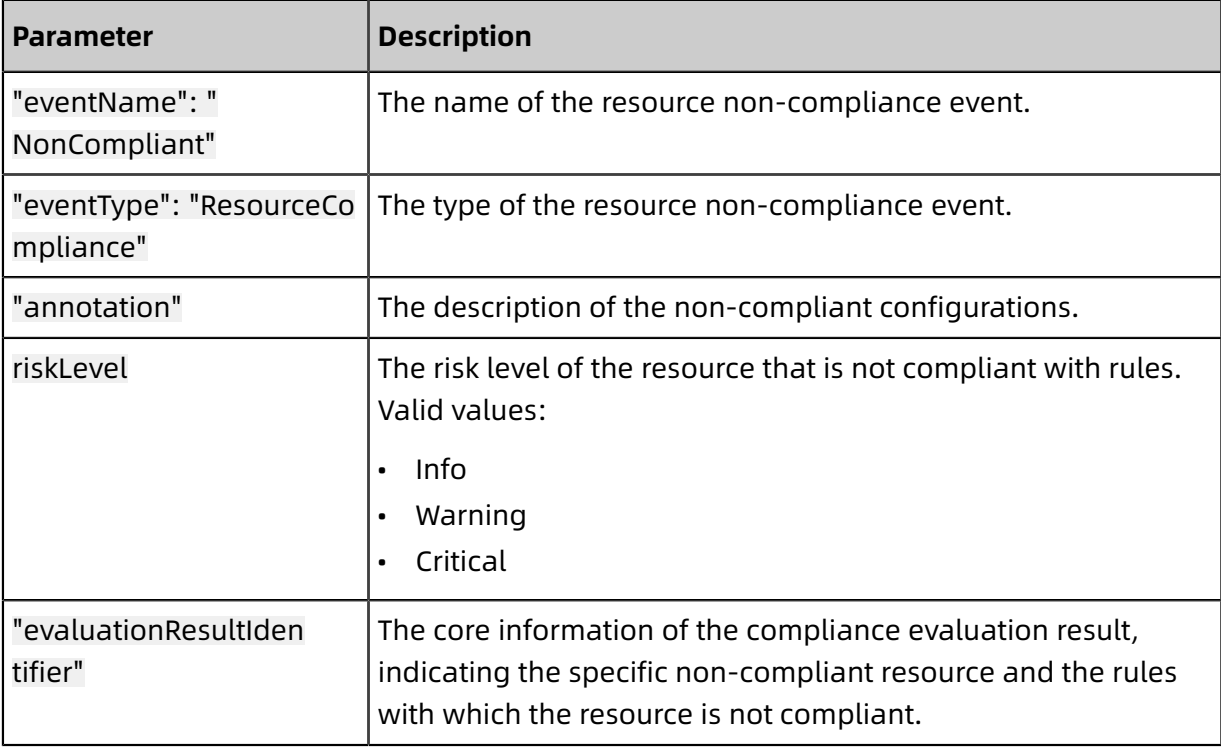

The following table describes the parameters for resource non-compliance events.

## Example:

```
{
  "annotation": "Not encrypt disk.",
 "accountId": 120886317861****,
  "riskLevel": Critical,
  "resultRecordedTimestamp": 1582083811720,
  "eventName": "NonCompliant",
  "evaluationResultIdentifier": {
    "orderingTimestamp": 1582083811463,
    "evaluationResultQualifier": {
      "resourceId": "d-2ze3ex7yeuxoc7wd****",
      "configRuleName": "level3_protection-ecs-disk-encrypted-4765b7",
      "configRuleArn": "acs:config::193238204364****:config-rule/cr-aee2c14818
52004765bc",
      "configRuleId": "cr-aee2c1481852004765bc",
      "resourceType": "ACS::ECS::Disk"
     }
 },
  "eventType": "ResourceCompliance",
  "invokingEventMessageType": "ScheduledNotification",
  "configRuleInvokedTimestamp": 1582083811463,
  "notificationCreationTime": 1582172396177,
  "complianceType": "NON_COMPLIANT"
}
```
## <span id="page-18-0"></span>**1.4 Resource snapshot delivery events**

If you have configured the storage location of resource snapshots, Cloud Config regularly stores configuration snapshots and compliance evaluation snapshots as objects to the specified Object Storage Service (OSS) bucket. You can obtain delivery results in a timely manner after the resource snapshots are delivered.

### **Successful resource snapshot delivery**

The following table describes the parameters for the events of successful resource snapshot delivery.

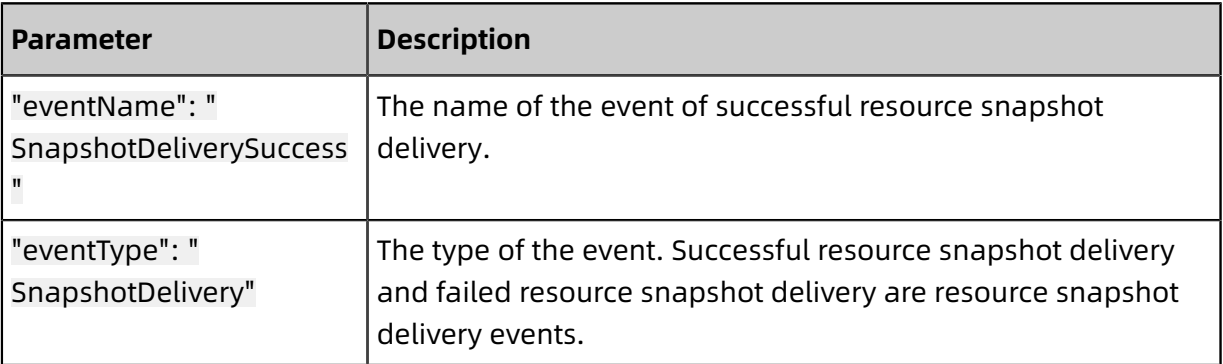

### Example:

```
"ossBucket": "oss-cn-shanghai.aliyuncs.com:config-bucket-*****",
"requestId": "",
```
{

```
"ossObjectKey": "testOssKey",
  "eventName": "SnapshotDeliverySuccess",
  "eventType": "SnapshotDelivery",
  "notificationCreationTime": 1582080940606
}
```
### **Failed resource snapshot delivery**

The following table describes the parameters for the events of failed resource snapshot delivery.

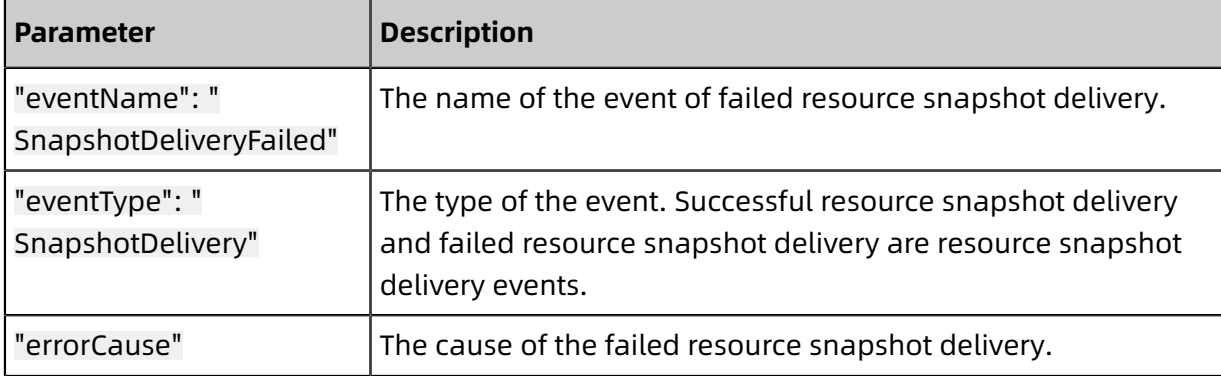

```
{
  "errorCause": "NoSuchBucket",
  "ossBucket": "oss-cn-huhehaote.aliyuncs.com:******",
  "requestId": "",
  "ossObjectKey": "testOssKey",
  "eventName": "SnapshotDeliveryFailed",
  "eventType": "SnapshotDelivery",
  "notificationCreationTime": 1582168892583
}
```
# <span id="page-20-0"></span>2 Subscribe to events

You can subscribe to configuration change events, non-compliance events, and snapshot delivery events in Cloud Config. After you subscribe to events, Cloud Config sends notifications to the specified topic in Message Service (MNS) when such an event occurs.

## **Context**

For more information about MNS, see What is MNS?

### Procedure

- **1.** Log on to the [Cloud Config console.](https://config.console.aliyun.com)
- **2.** In the left-side navigation pane, click **Settings**.
- **3.** In the **MNS Notifications** section, turn on the **MNS Notifications** switch.
- **4.** Set the parameters for sending event notifications to MNS.

The following table describes the parameters for sending event notifications to MNS.

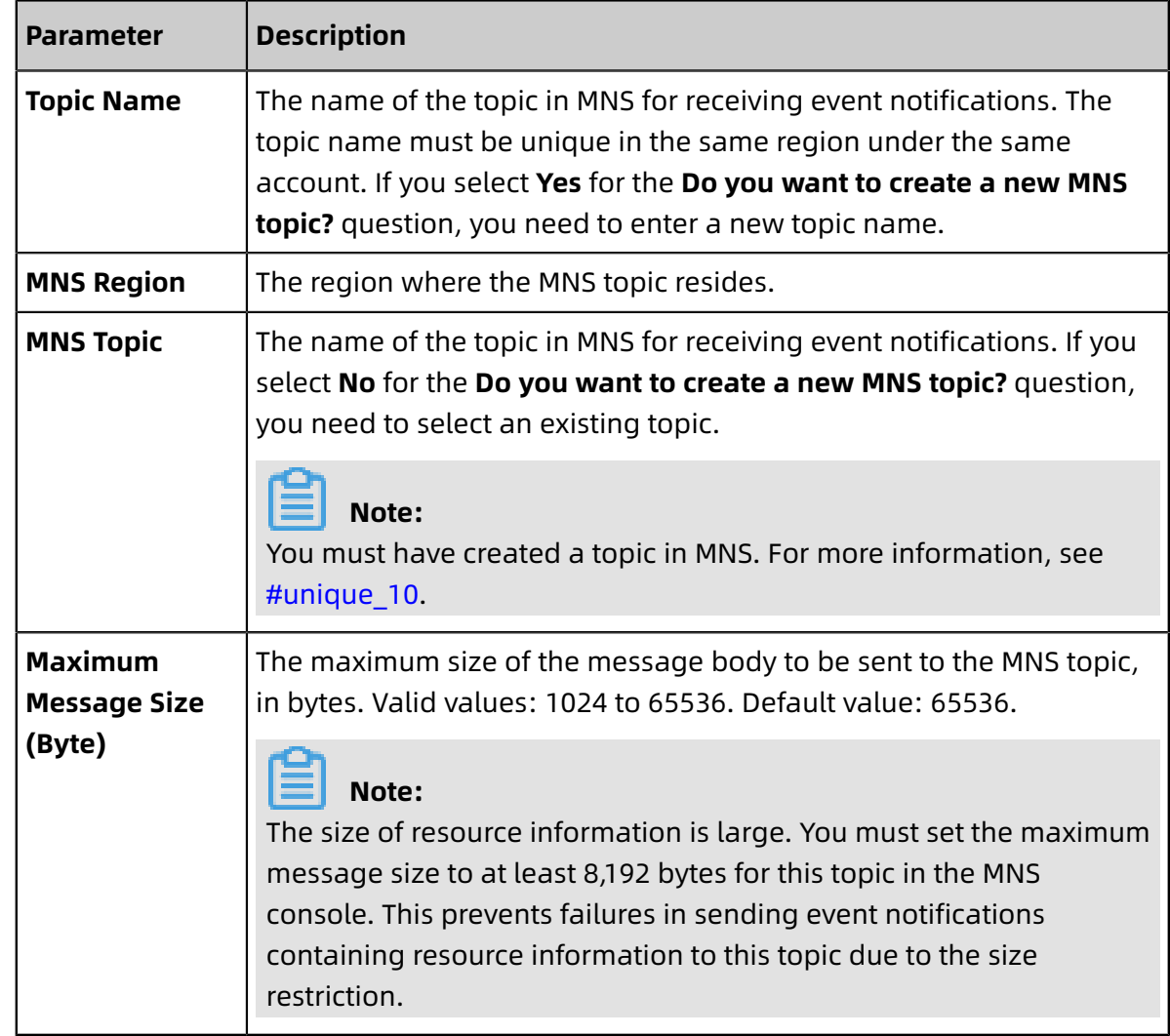

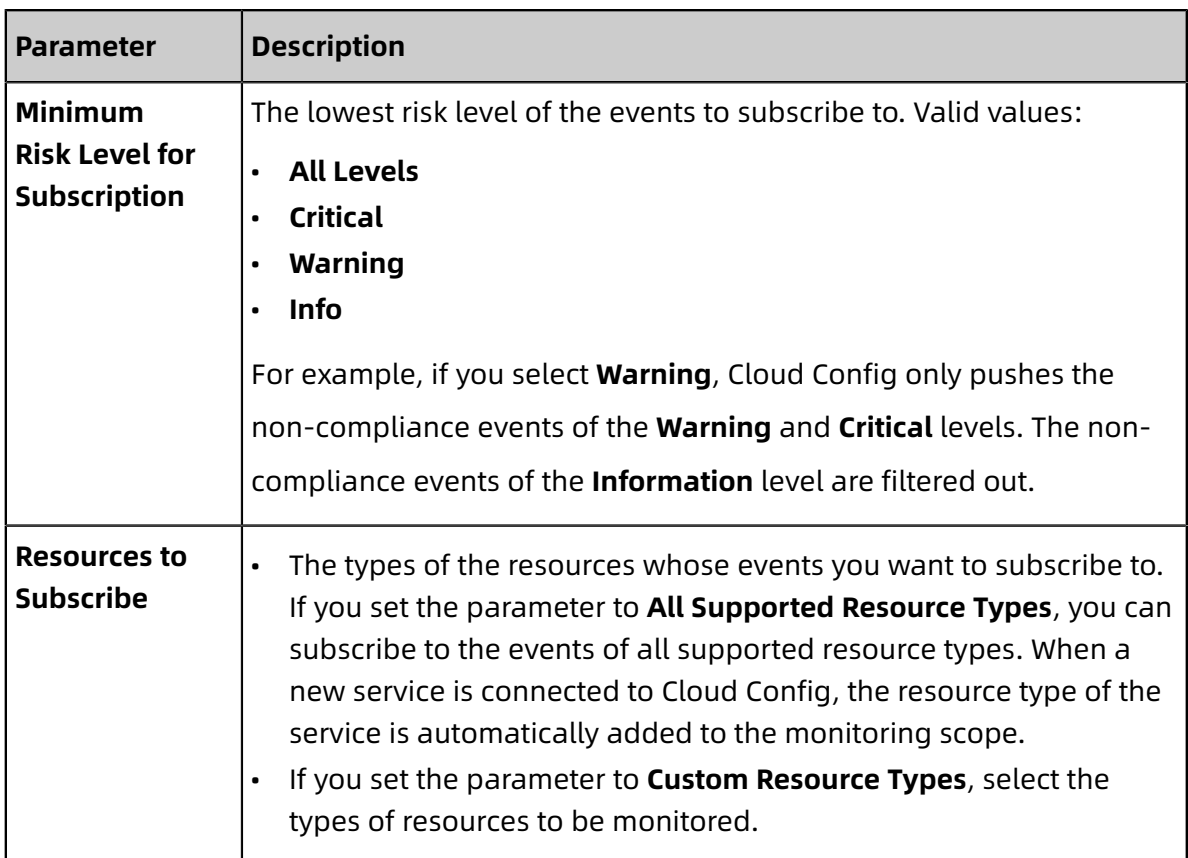

**5.** Click **OK**.